$<<$ Office  $>>$ 

 $<<$  Office  $>$ 

 $,$  tushu007.com

- 13 ISBN 9787302230632
- 10 ISBN 7302230633

出版时间:2010-11

页数:211

字数:353000

extended by PDF and the PDF

http://www.tushu007.com

 $,$  tushu007.com

## $<<$ Office  $>>$

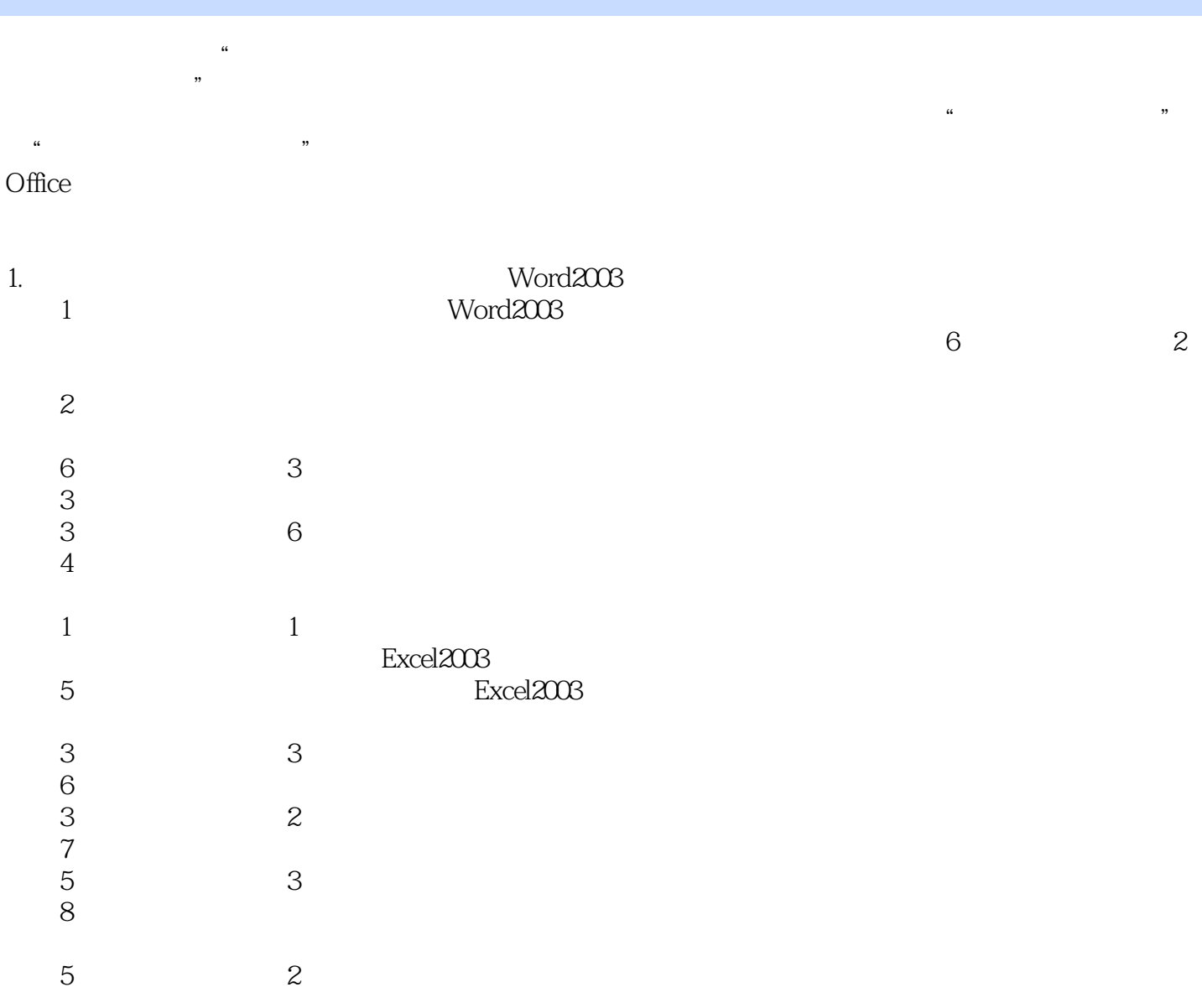

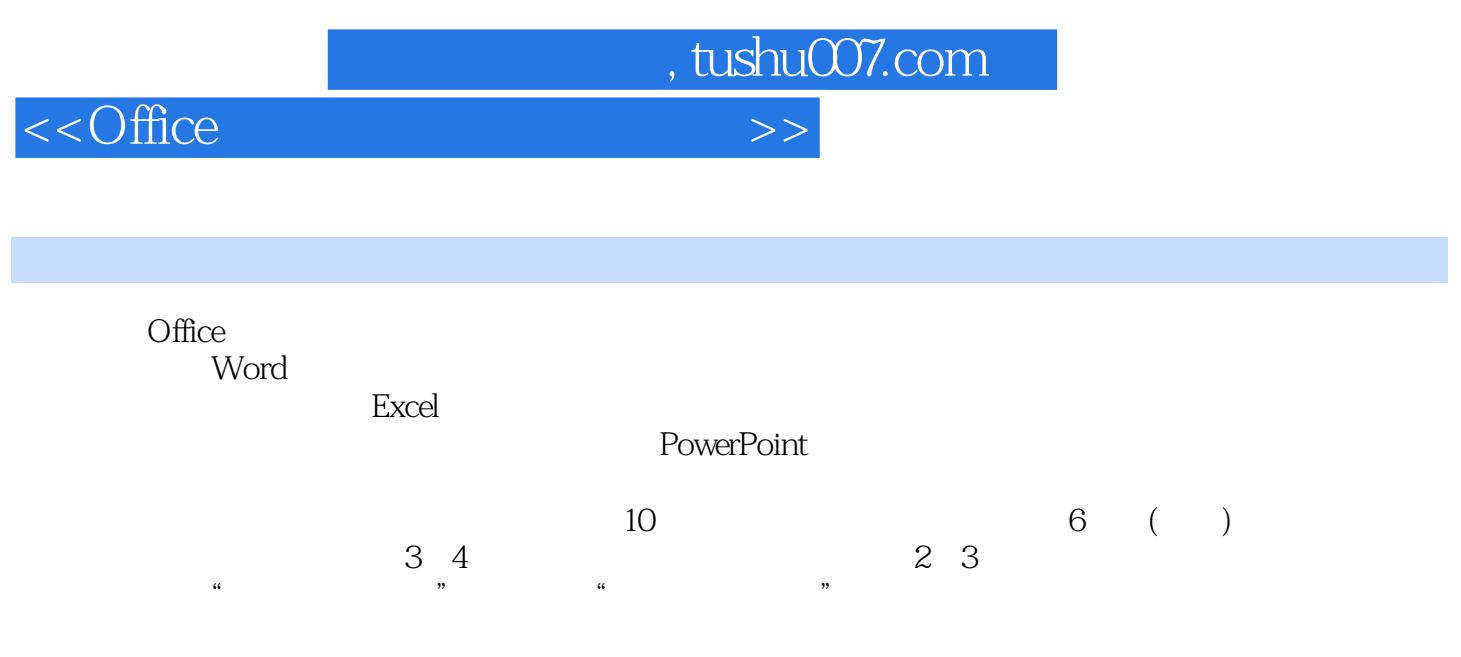

(www.tup.tsinghua.edu.cn)

本书可作为公共基础课程或计算机及相关专业的Office办公软件的授课及实训教材,也可作为初级读

## $<<$ Office  $>>$

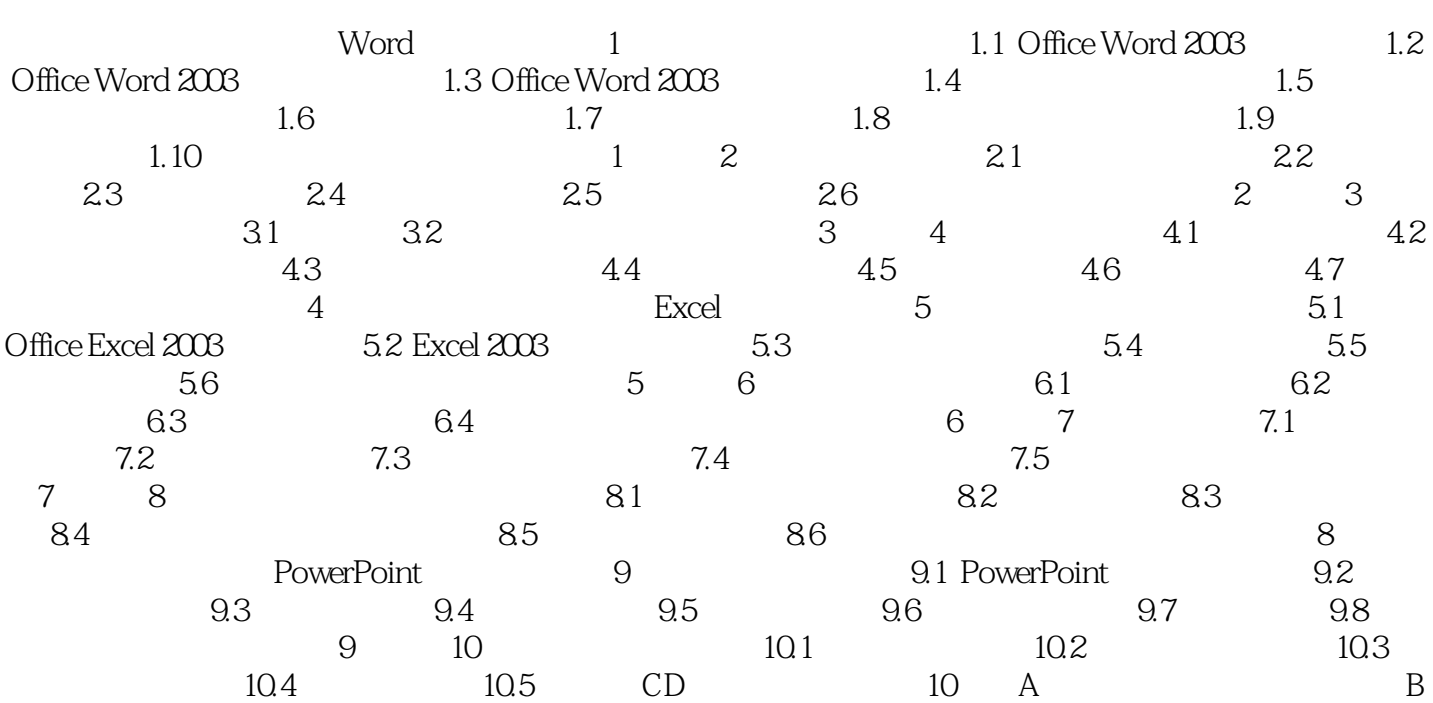

 $,$  tushu007.com

, tushu007.com

## $<<$ Office $>>$

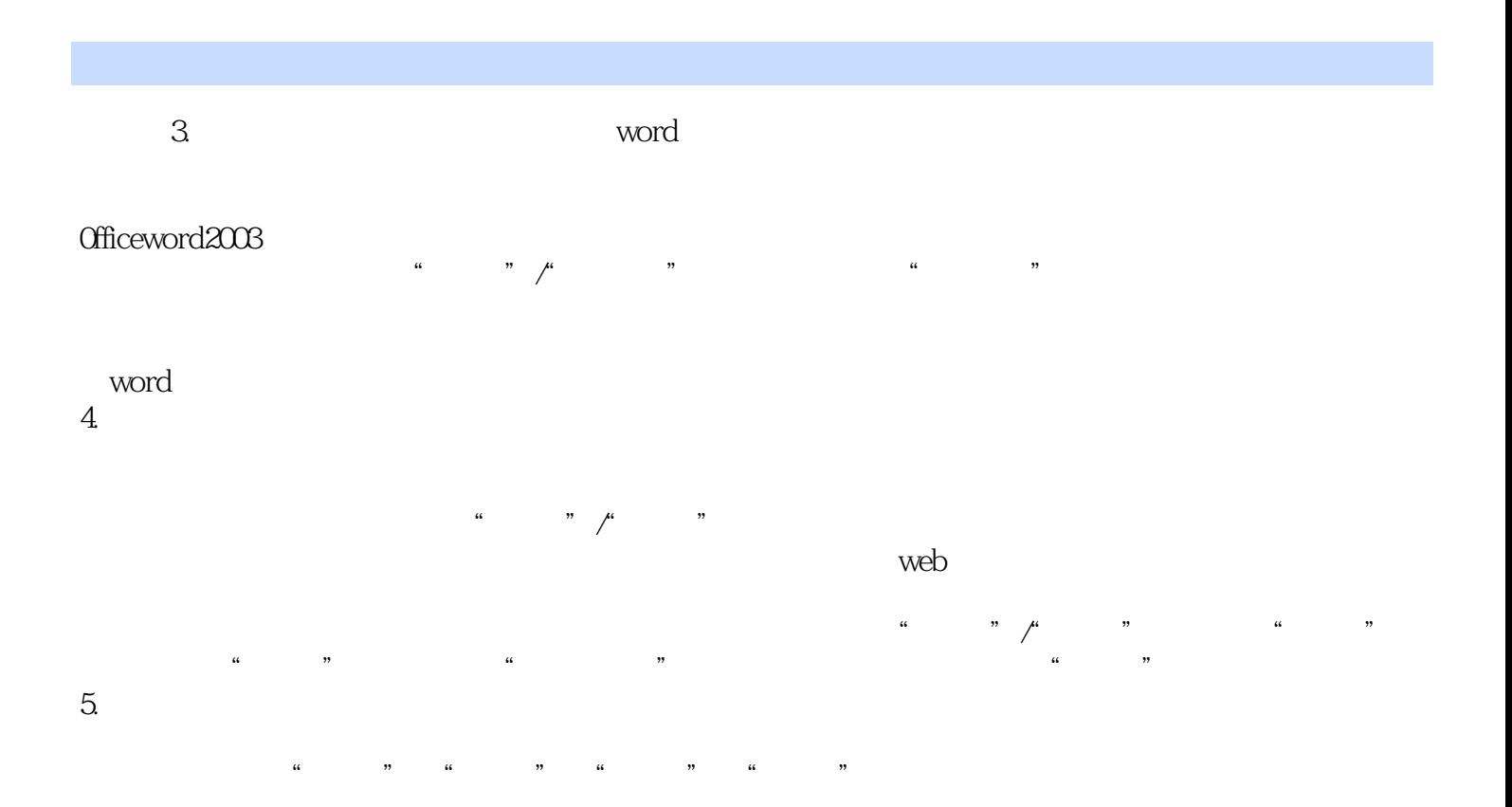

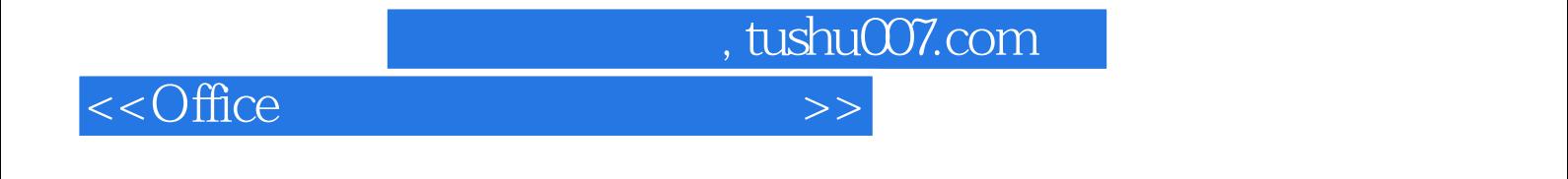

 $\Box$  ffice  $\Box$ 

 $6$ 

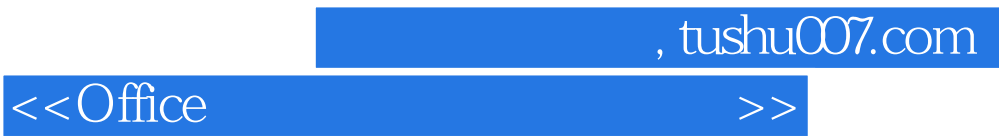

本站所提供下载的PDF图书仅提供预览和简介,请支持正版图书。

更多资源请访问:http://www.tushu007.com